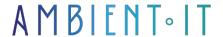

Updated on 12/29/2023

Sign up

# CasperJS & Scraping training

3 days (21 hours)

### Presentation

CasperJS is a web interface testing tool written in JavaScript. CasperJS will enable you to produce advanced functional tests thanks to its native and intuitive interpretation of the DOM, CSS selectors, Canvas and SVG. In Web scraping mode, it will also enable you to analyze Web documents and extract data from them. Thanks to this training course, you will considerably improve the quality of your Web production.

As with all our training courses, this one will introduce you to the latest stable version (CasperJS v1.1.4-2 at the time of writing).

## Objectives

- Understanding how CasperJS works
- Be able to write and execute a CasperJS script
- Be able to write a functional test suite with CasperJS
- Understanding the strengths and limitations of CasperJS

### Target audience

Developers and testers

### Prerequisites

Knowledge of JavaScript

### CasperJS training program

#### **Fundamentals**

- Headless browser principle
- Why use CasperJS?
- Difference from a regular scraper
- Installing CasperJS

#### Discover the API

- Using the PhantomJS API
- Using the CasperJS API
- Using the command line

### Setting up tests

- Scenario creation
- Interaction with the DOM
- Functional testing
- Event management
- Debugging your application

#### Discover other features

- Set up page element captures
- Mouse management
- Creating modules
- CasperJS integration with NodeJS (SpookyJS)

## Workshops

- Create a scraper capable of browsing the entire site
- Detect and save specific elements on the page
- Integrating third-party scripts within the CasperJS application

### Companies concerned

This training course is aimed at both individuals and companies, large or small, wishing to train their teams in a new advanced computer technology, or to acquire specific business knowledge or modern methods.

## Positioning on entry to training

Positioning on entry to training complies with Qualiopi quality criteria. As soon as

On final registration, the learner receives a self-assessment questionnaire which enables us to assess his or her estimated level of proficiency in different types of technology, and his or her expectations and personal objectives for the forthcoming training course, within the limits imposed by the selected format. This questionnaire also enables us to anticipate any connection or security difficulties within the company (intra-company or virtual classroom) which could be problematic for the follow-up and smooth running of the training session.

### Teaching methods

Practical course: 60% Practical, 40% Theory. Training material distributed in digital format to all participants.

## Organization

The course alternates theoretical input from the trainer, supported by examples, with brainstorming sessions and group work.

### Validation

At the end of the session, a multiple-choice questionnaire verifies the correct acquisition of skills.

### Sanction

A certificate will be issued to each trainee who completes the course.